#### Introduction à la programmation orientée-objet Yannick Prié UFR Informatique – Université Lyon 1 Master SIB M1 – 2005-2006 UE1.2 *Organisation de l'information documentaire et programmation* Objectifs du (petit) module **Découvrir ce qu'est la programmation** orientée-objet o pour des étudiants qui ont déjà appris la programmation impérative  $\circ$  Cours  $\rightarrow$  2 x 1h30  $\circ$  TP  $\rightarrow$  2 x 1h30 + 1 x 3h **Découvrir le langage Python**

## Organisation du module

- $C<sub>M1</sub>$
- .<br>Objets / classes
- 
- ⊙ Attributs<br>○ Méthodes<br>○ Collaboration d'objets
- TP<sub>1</sub>
- .<br>" Prise en main de l'environnement et du langage python (syntaxe python),<br>manipulation d'objets
- $C$ M2
- e<br>Hiérarchie de classe et héritage Relations entre classes
- Conception objet ! TP2
- -<br>" Réalisation d'un petit programme impliquant plusieurs objets et classes ! TP3
- " Conception et réalisation d'un programme un peu plus ambitieux

SIB 1.2 : Introduction à la programmation orientée-objet / CM1 / Yannick Prié 2005-2006 3

### **Objets**

Objets du monde

SIB 1.2 : Introduction à la programmation orientée-objet / CM1 / Yannick Prié 2005-2006 2

- o Objets « concrets », plus ou moins coopératifs : cette pierre, ma télévision, ta voiture
- " Objets « abstraits », « conceptuels » : mon compte bancaire, le langage de programmation que j'utilise
- Classes d'objets
	- o les pierres, les télévisions, les langages de programmation, les comptes bancaires, etc.
- ! Objets et classes d'objets sont toujours considérés dans un contexte

SIB 1.2 : Introduction à la programmation orientée-objet / CM1 / Yannick Prié 2005-2006 4

### **Abstraction**

- **D** Objets
	- o tout ce qui nous permet de réfléchir, parler, manipuler des concepts du domaine, avec
		- ! un certain nombre de propriétés les caractérisant
		- un certain nombre de comportements connus
		- ! des classes d'objets avec des propriétés et des comportements similaires
- **Abstraction** 
	- o passage du particulier au général
	- o « abstraire » des propriétés, comportements

SIB 1.2 : Introduction à la programmation orientée-objet / CM1 / Yannick Prié 2005-2006

# En informatique

- **Programme classique** 
	- o structures de données (tableau, arbre, etc.)
	- o opérations sur ces structures de données (fonctions)
- **Difficultés** 
	- " faire *évoluer* structures de données et fonctions en même temps
	- réutiliser des structures/fonctions en les
	- spécialisant
	- $\Omega$  ...

#### SIB 1.2 : Introduction à la programmation orientée-objet / CM1 / Yannick Prié 2005-200 Idée objet **Regrouper dans un composant** o des caractéristiques qui concernent une entité informatique **structure de données** ensemble d'attributs o variables avec nom, type, valeur o les opérations liées à cette entité **EXECUTE:** ensemble de fonctions ! appelées *méthodes* o avec : nom, valeur de retour, paramètres stion orientée-objet / CM1 / Yannick Prié 2005 Objet informatique ! Etat Ce qu'est l'objet à un instant donné  $\blacksquare$  + Comportement Comment l'objet réagit aux sollicitations  $+$  ... SIB 1.2 : Introduction à la programmation orientée-objet / CM1 / Ya Etat d'un objet **Ensemble des valeurs des attributs de** l'objet à un instant donné **E** L'état d'un objet change pendant sa vie Ma\_voiture Marque : « Fiat » Couleur : bleu Masse : 943 kg Volume essence : 32 l Ma\_voiture Marque : « Fiat » Couleur : bleu Masse : 943 kg Volume essence : 31 l SIB 1.2 : Introduction à la programmation orientée-objet / CM1 / Yannick Prié 2005-2006 10 Comportement d'un objet ! Actions et réactions possibles " ensemble d'*opérations / méthodes*  $\circ$  exemple automobile ! *démarrer, rouler, stopper, ajouter\_essence* **Stimulation** " demander à un objet d'effectuer une méthode = lui envoyer un message o Exemple ! ok = ma\_voiture.démarrer() ! qtte = ma\_voiture.ajouter\_essence(15 l.) ! L'état dépend des opérations effectuées Ex. ma\_voiture. Les opérations dépendent de l'état courant " Ex. ma\_voiture.démarrer() ne marchera pas si ma\_voiture.volume\_essence == 0

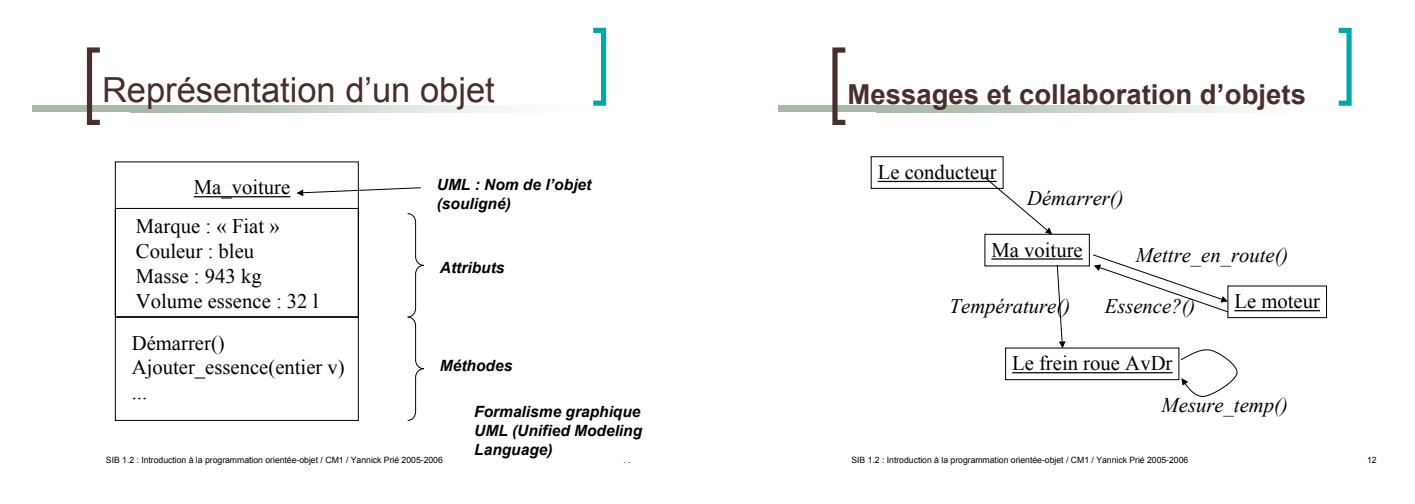

## Accès aux attributs/méthodes

#### **Accès depuis un autre objet**

- o Attribut/méthode publics
	- **tout objet peut y accéder**
- o Attribut/méthode privés
	- **a** aucun autre objet ne peut y accéder
	- ! seul l'objet lui-même peut utiliser ses attributs et méthodes
	- comme un programme « indépendant »
- o Attribut/méthode protégé
	- **accès limité**

SIB 1.2 : Introduction à la programmation orientée-objet / CM1 / Yannick Prié 200

### Objet informatique

- ! Etat Ce qu'est l'objet à un instant donné
- $\blacksquare$  + Comportement Comment l'objet réagit aux sollicitations

entée-obiet / CM1 / Yannick Prié 20

+ Identité Ce qui identifie l'objet

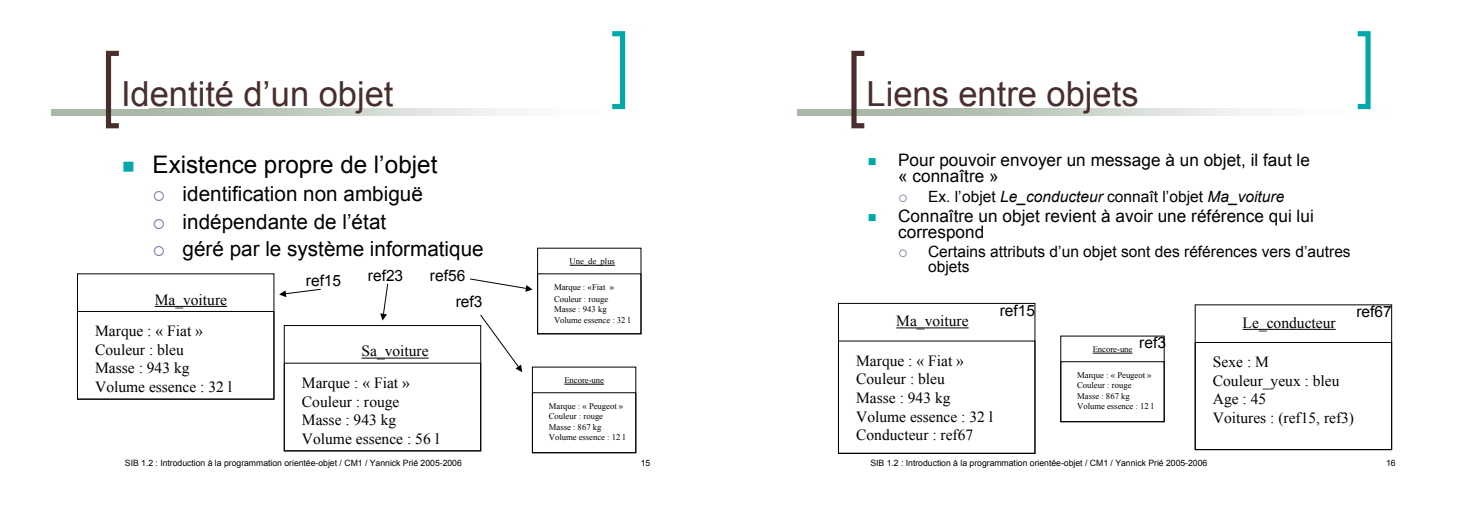

## En bref

- **Cohérence interne des objets** données + traitements
- Faible couplage entre l'objet et l'environnement
	- o envoi de messages
- Insertion dans un scénario de communication par envoi de messages
- o objets acteurs : à l'origine d'une interaction
- o objets serveurs : répondent à la sollicitation
- o objets agents : les deux

#### SIB 1.2 : Introduction à la programmation orientée-objet / CM1 / Yannick Prié 2005-2006

- Que nous manque-t-il ?
	- Soient 2 objets :
		- o même structures de données (attributs)
		- o même comportement (opérations)
	- Il faut les décrire asbtraitement de la même manière  $\rightarrow$  classes

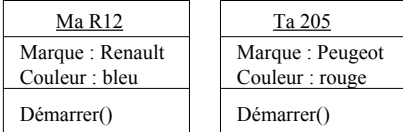

#### Regroupement en classes

- ! Les objets sont regroupés dans une *classe*
- ! Une classe est une *abstractio*n décrivant les propriétés communes des objets qui en sont des *instances*
- **I** Une classe décrit une infinité d'instances

.<br>12 : Intion orientée-objet / CM1 / Yannick Prié

**I.** Un objet sait toujours de quelle classe il fait partie

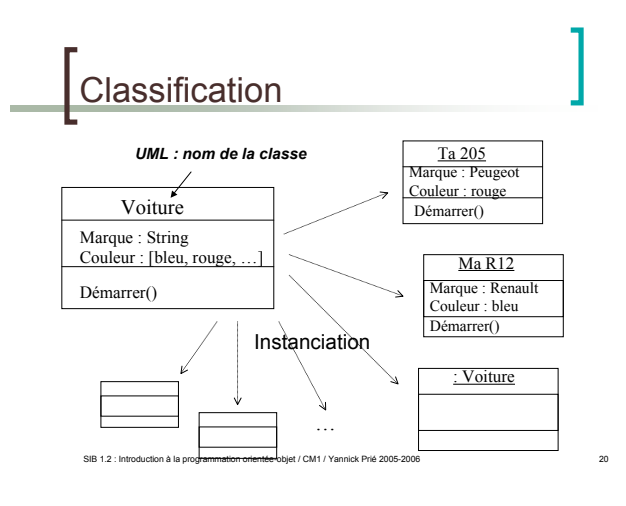

## Dans un programme OO

- **.** On définit des classes
	- $\circ$  leur attributs, privés et publics
	- o leurs méthodes, privées et publiques
- **.** On instancie des objets à partir des classes
- ! On lance/gère la collaboration o envoi de messages à des objets
- **Exécution du programme : objets** 
	- o qui s'envoient des messages

SIB 1.2 : Introduction à la programmation orientée-objet / CM1 / Yannick Prié 2005-2006 21

o qui changent d'état

## Pour la suite

**Concepts objets : la suite**  $\circ$  CM2

SIB 1.2 : Introduction à la programmation orientée-objet / CM1 / Yannick Prié 2005-2006 22

**Découverte du langage OO Python**  $\circ$  Fin de ce cours + TP1

## ython

- **Langage** 
	- Interprété Interactif
	- **Portable**
	- Orienté-objet
	- Inventé en 1990 par Guido Van Rossum
	- Avec pour objectifs
	- Simplicité et puissance
	- Programmation modulaire<br>○ Lisibilité du code
	-
	- $\circ$  Développement rapide d'application
	- Facilité de fonctionnement avec d'autres langages

SIB 1.2 : Introduction à la programmation orientée-objet / CM1 / Yannick Prié 2005-2006 23

## Installation et utilisation

- **Disponible sur** http://www.python.org/download (gratuit, Open Source)
- **Utilisation** 
	- $\circ$  interactive (shell)
	- o batch (programme)
- **Editeur intégré**
- o IDLE : Integrated DeveLopment Environment
- Pour nous
	- **DrPython : plus pratique**

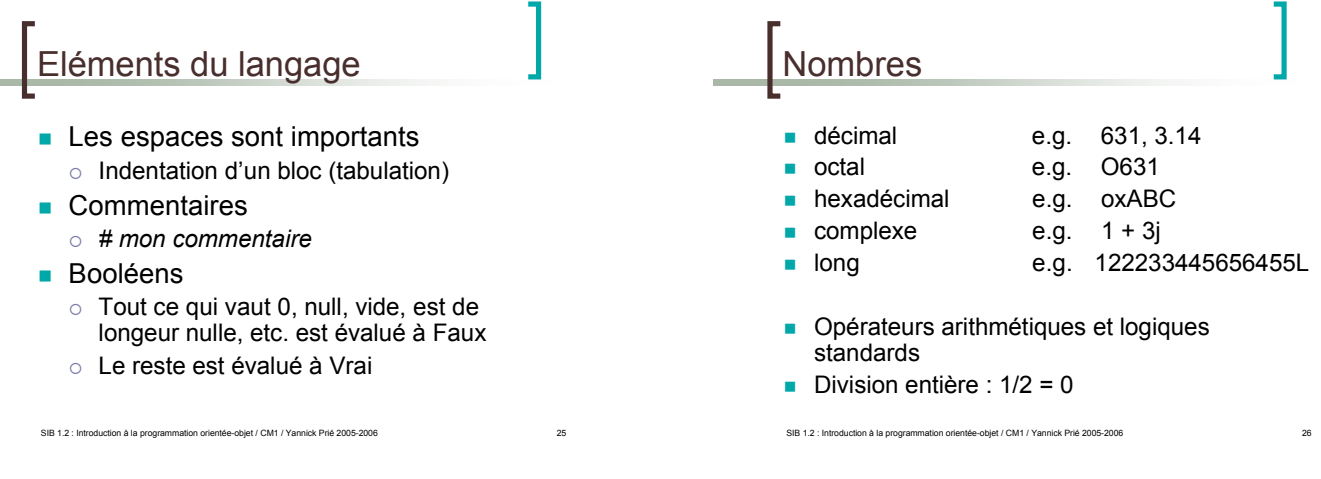

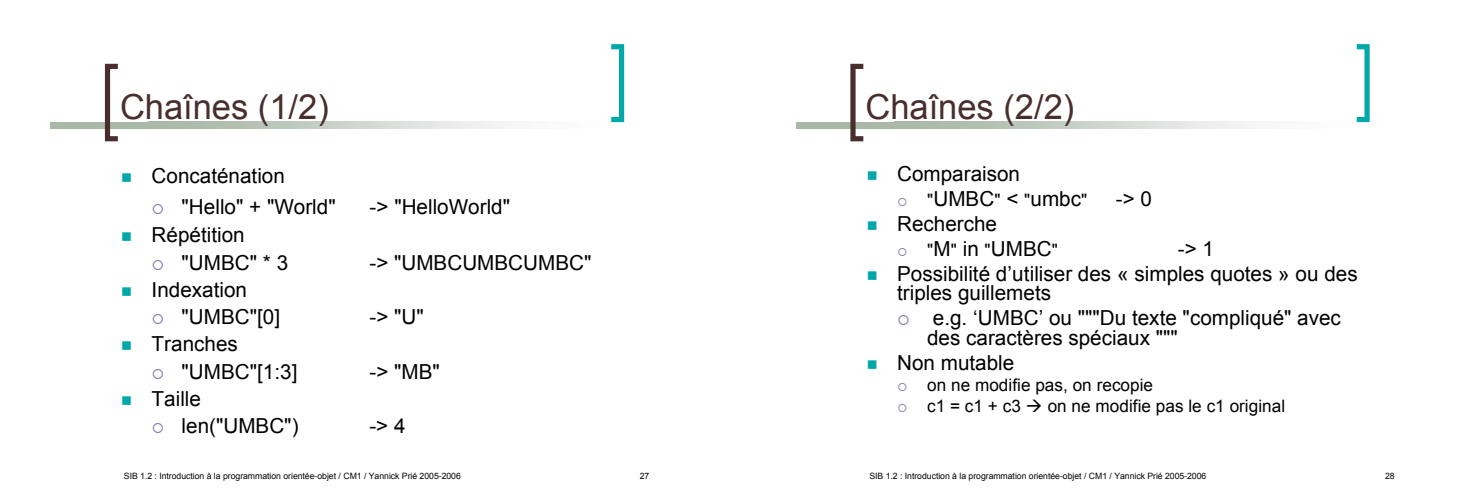

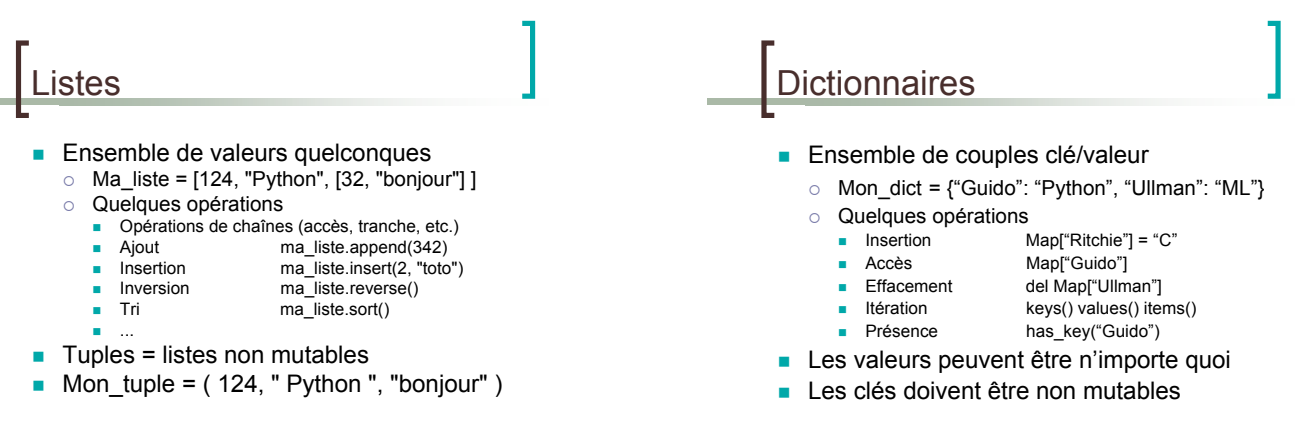

SIB 1.2 : Introduction à la programmation orientée-objet / CM1 / Yannick Prié 2005-2006 30

#### Variables

- **Pas besoin de les déclarer**
- **Déduction du type à l'initialisation** ex.  $F = 2 * 4.5 \rightarrow f$  de type float
- **I** Variables globales et locales

SIB 1.2 : Introduction à la programmation orientée-objet / CM1 / Yannick Prié 2005-20

#### Références

SIB 1.2 : Introduction à la programmation orientée-objet / CM1 / Yannick Prié 2005-2006  $a = b$ o ne fait pas de copie de b  $\circ$  a et b réfèrent au même objet E.g. >>> a = [1,2,3]  $>> b = a$ >>> a.append(4) >>> print b [1, 2, 3, 4]

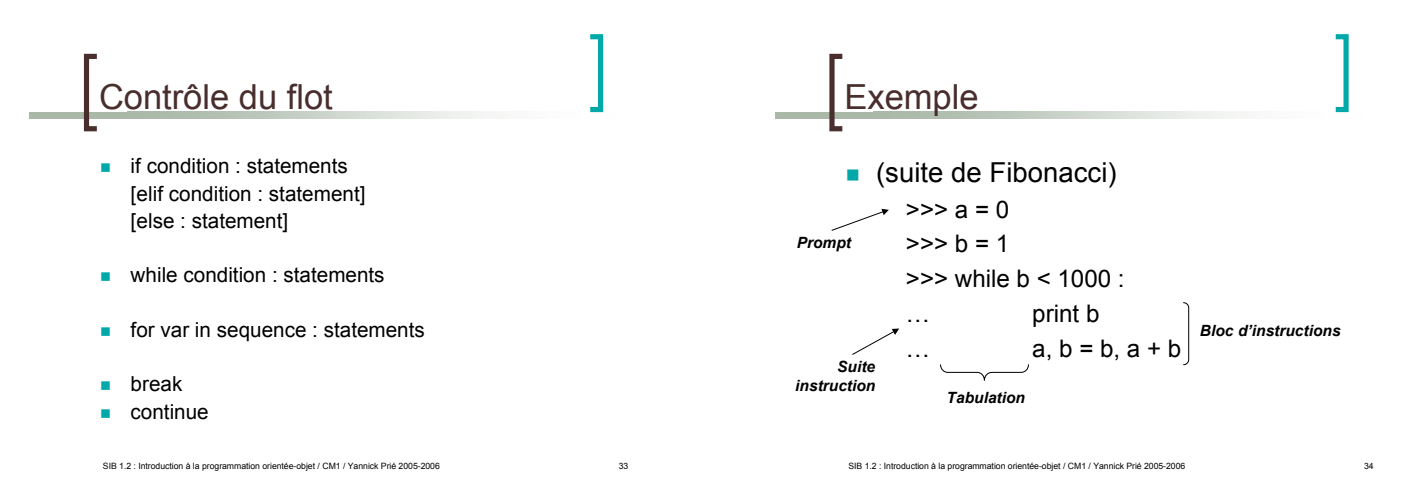

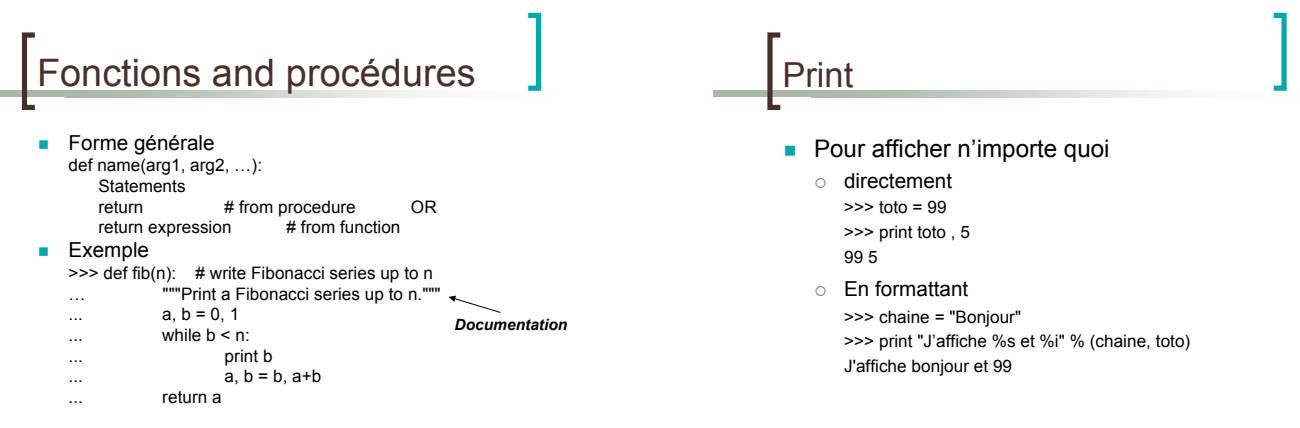

SIB 1.2 : Introduction à la programmation orientée-objet / CM1 / Yannick Prié 2005-2006 35

SIB 1.2 : Introduction à la programmation orientée-objet / CM1 / Yannick Prié 2005-2006

## Modules

- Sortes de librairies
- ! Fichier contenant des définitions et des instructions Python
- Les fichiers ont un suffixe mon\_module.py
- Le module a un nom mon\_module
- On peut importer le contenu d'un module import mon\_module
- Certains modules sont livrés avec Python
	- o exemple : sys

SIB 1.2 : Introduction à la programmation orientée-objet / CM1 / Yannick Prié 2005-200

#### **Paquetages**

- Collections de modules
- **Espace de nom permettant d'accéder à des** modules
	- A.B réfère au module B dans le paquetage A Pour importer le module B
	- $\circ$  import A.B
	- n puis utiliser A.B.xxx pour accéder aux objets, fonctions from A.B import \*
	- **puis utiliser directement and use only the module name**
	- possibilité d'importer seulement quelques éléments
	- from A.B import xxx, yyy, zzz

SIB 1.2 : Introduction à la programmation orientée-objet / CM1 / Yannick Prié 2005-200

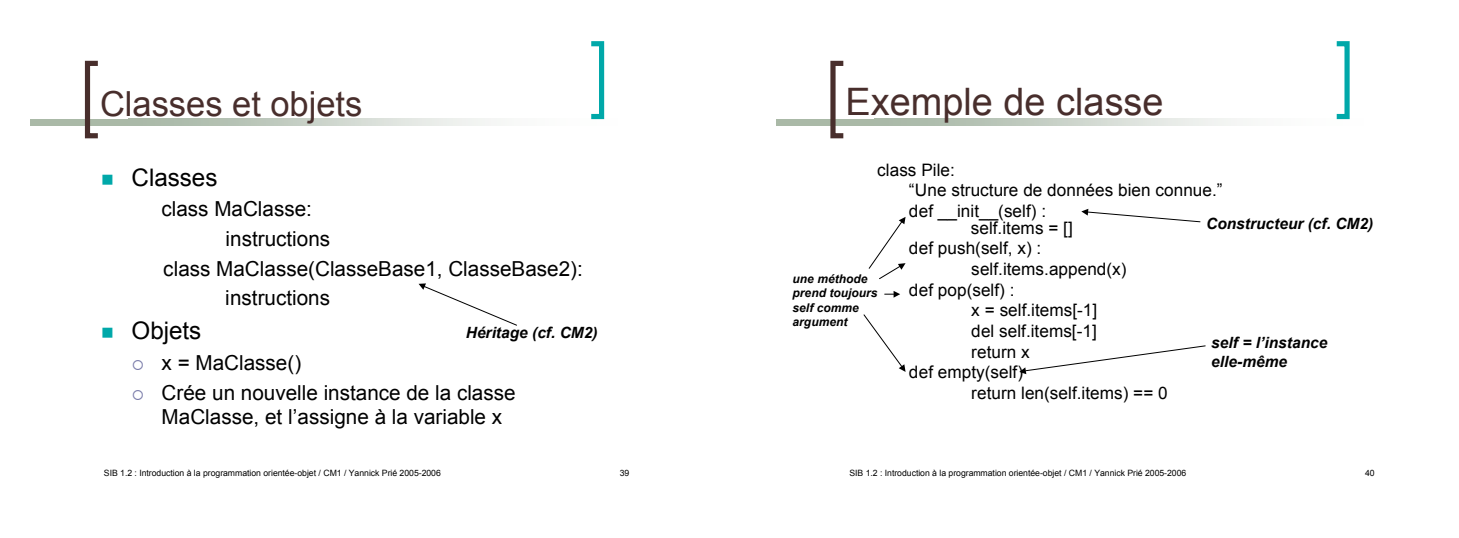

## **Exceptions**

Mécanismes de gestion des erreurs

try: Print 1/x except ZeroDivisionError, message: print "Can't divide by zero"

print message

f = open(file) try:

process\_file(f)

finally : f.close() print "OK"

SIB 1.2 : Introduction à la programmation orientée-objet / CM1 / Yannick Prié 2005-2006 41

# Lever des exceptions

- Raise ZeroDivisionException
- Raise ZeroDivisionException("can't divide by zero")
- **Raise ZeroDivisionException, "can't** divide by zero"
- **Python permet de définir ses propres** exceptions

## Domaines d'application

SIB 1.2 : Introduction à la programmation orientée-objet / CM1 / Yannick Prié 20

- ! *Glue language*
- **Applications graphiques**
- **Applications basés sur des protocoles** internet

SIB 1.2 : Introduction à la programmation orientée-objet / CM1 / Yannick Prié 2005-2006 43

- **Applications de bases de données**
- **•** Applications web
- **Applications multimédia**

## **Remerciements**

**Quelques transparents sont** directement adaptés du cours « Python » par K. Naik, M. Raju et S. Bhatkar (2002)

SIB 1.2 : Introduction à la programmation orientée-objet / CM1 / Yannick Prié 2005-2006